随着数字货币市场的不断发展,数字资产交易已经成为了人们寻求利润和创收的 一种新途径。在数字货币交易过程中,选择一家优秀、稳定、安全、高效的数字货 币交易平台显得尤为重要。BITGET交易所官网是数字货币交易者必备的重要工具, 它可以为交易者提供更好的交易体验。

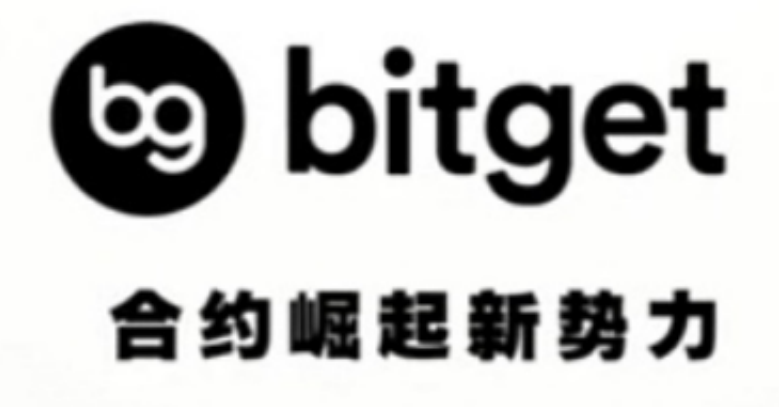

什么是BITGET交易所?

 作为一家专业的数字资产交易平台,BITGET交易所致力于为全球用户提供优质、 安全、稳定的数字货币交易服务。在BITGET交易所官网上,注册会员可以享受超低 的交易费用、多样的交易方式以及24/7不间断的行情和技术支持。

BITGET交易所官网下载详细步骤

步骤1:进入官网

打开浏览器,访问BITGET交易所官网

步骤2:注册账号

## **智行理财网** BITGET交易所官网下载,体验最新版本

 在官网右上角可以看到"注册"按钮,点击进入注册页面。输入你的用户名、邮 箱地址、手机号码和交易密码,完成注册。

步骤3:验证身份信息并升级为认证会员

在开启交易前,要进行身份验证。在官网选择"账户" -"实名认证",填写相关资料和身份证号,上传照片并修改资料,等待审核通过。

步骤4:下载客户端

 如果需要PC版本的下载,点击"电脑客户端"图标下载。如果需要移动版的APP 下载,可以在手机的应用市场进行下载。

步骤5:充值并交易

选择充币或提币操作,按照页面指示进行。当数字货币成功到账后,就可以开始 交易了。

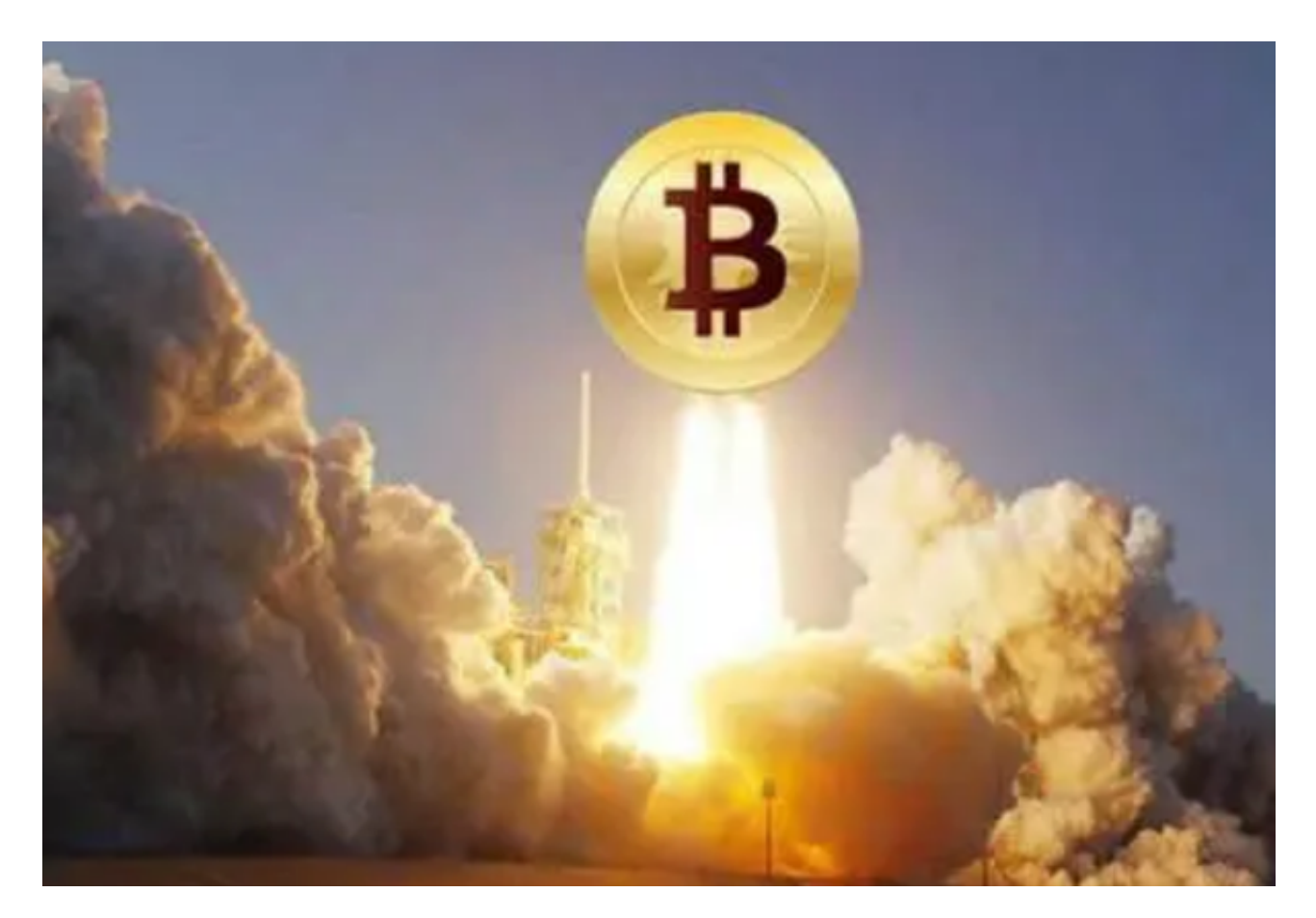

BITGET交易所官网的优势

1.安全性

BITGET交易所为了保障用户安全,采用最高级别的 SSL 证书,提供银行级别的安 全保护。同时具有冷存储、热存储、多重验证、智能风控等多重安全措施。

2.稳定性

 BITGET交易所的交易系统面向全球,采用分布式架构、微服务技术以及多层节点 保障,确保交易系统高可靠性、低延迟性和高扩展性。

3.交易费用

 BITGET交易所提供了极低的交易手续费,极大降低了用户的交易成本。同时还有 多种抵扣方式,为用户提供多种的优惠。

4.交易多样性

BITGET交易所提供了多种交易方式,除了普通的买卖交易,还有杠杆交易、期货 交易等多种交易方式。用户可以在BITGET交易所上体验不同种类的数字货币交易服 务。

 BITGET交易所官网下载是数字货币交易者不可或缺的工具之一。通过BITGET交易 所官网,数字货币交易者可以享受稳定而安全的数字货币交易服务。BITGET交易所 不断加强自身的技术和服务水平,并努力于创新性地满足用户的需求,为数字货币 交易者带来更好的交易体验。